# iPhone Technology: Monitoring Visits – A Different Solution (2015)

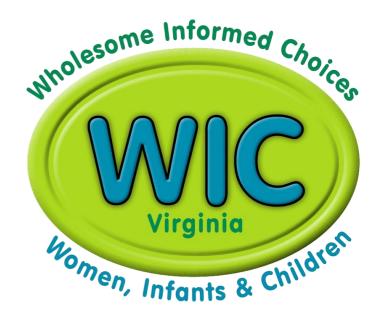

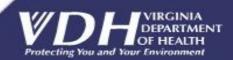

# A Paperless Approach – iPhone Monitoring

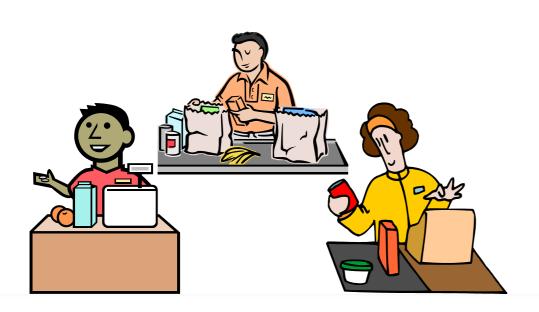

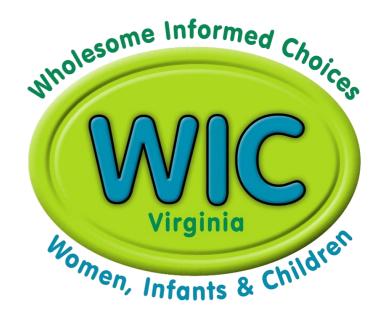

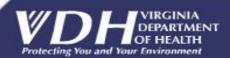

## Virginia WIC Program

 Converted to eWIC transaction processing (2014)

- Service 150,000 eligible participants
- 35 Health Districts/175 clinic locations
- 850 authorized stores
- 700-800 Monitoring Visits/per year
- \$7 million food benefits (monthly)

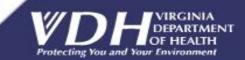

# Why Do Store Monitoring Reviews?

Compliance w/ Federal & State Guidance

- Check Minimum Stocking Requirement (MSR)
- Check for other Program violations
- Who Benefits?
  - Participants/Cardholders
  - New Store Applicants and Authorized Stores
  - Local Agency Staff
  - State WIC Office

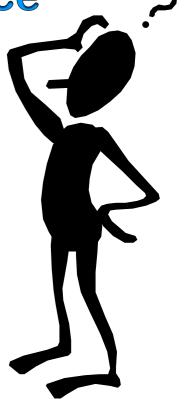

#### VIRGINIA WIC PROGRAM (MONITORING REVIEW FORM)

| Store Information                                      |                                                |                                                                                                   |                                                                                        |                                | Reviewer's II                                                                 | Reviewer's Information               |                                                                                                    |             |  |  |
|--------------------------------------------------------|------------------------------------------------|---------------------------------------------------------------------------------------------------|----------------------------------------------------------------------------------------|--------------------------------|-------------------------------------------------------------------------------|--------------------------------------|----------------------------------------------------------------------------------------------------|-------------|--|--|
| Telephone: (876) 971-71                                |                                                |                                                                                                   | WIC ID/Applicant:9000  State:VA Zip Code:24280 Store Peer Group: 53 Cash Registers: 55 |                                | State Agency<br>Reviewer's<br>Name:<br>Reviewer's Ti<br>Telephone:<br>E-Mail: | EDD JAC<br>itle: VENDOR<br>(804) 864 | VIRGINIA WIC PROGRAM<br>EDD JACK<br>e: VENDOR LIAISON<br>(804) 864-7813<br>edd.jack@vdh.virginia.gov |             |  |  |
|                                                        |                                                |                                                                                                   | Minit Info                                                                             | -4:                            | E-Mail.                                                                       | edd.jack(                            | @van.virginia                                                                                        | a.gov       |  |  |
| Date of Revie                                          | MM .                                           |                                                                                                   | Visit Informa                                                                          | ation<br>sit : 30 STOCKING VIS | elT                                                                           |                                      |                                                                                                    |             |  |  |
| Date of Nevie                                          |                                                |                                                                                                   | Observation/F                                                                          |                                | 111                                                                           |                                      |                                                                                                    |             |  |  |
| WIC Decal Po                                           | osted : Yes No                                 |                                                                                                   |                                                                                        | ual Complete: Yes              | ☐ No                                                                          |                                      |                                                                                                    |             |  |  |
|                                                        |                                                |                                                                                                   | Stocking Asse                                                                          | ssment                         |                                                                               |                                      |                                                                                                    |             |  |  |
| Food Category                                          | Food Description                               | Size/Minimum<br>Required                                                                          | Designated Shelf Label Posted                                                          | Minimum Stocked                | Store Brand<br>Declaration                                                    | Package Size                         | RSMS Price                                                                                           | Shelf Price |  |  |
| BABY FOOD,<br>INFANT CEREAL<br>AND SPECIAL<br>FORMULAS | BABY FOOD FRUITS AND<br>VEGETABLES (ANY BRAND) | 64 (4 oz)<br>Containers/Jars; must<br>stock 2 types: single<br>ingredient fruits &<br>vegetables. | N/A                                                                                    | Yes No N/A                     | N/A                                                                           | N/A                                  | \$00.63                                                                                              | s           |  |  |
|                                                        | GERBER INFANT RICE<br>CEREAL, DRY              | 3 ( 8 oz) Boxes                                                                                   | N/A                                                                                    | Yes No N/A                     | N/A                                                                           | N/A                                  | \$01.96                                                                                              | \$          |  |  |
| CONTRACT<br>FORMULAS                                   | SIMILAC ADVANCE<br>EARLYSHIELD CONCENTRATE     | 34 (13 oz) Cans                                                                                   | N/A                                                                                    | Yes No N/A                     | N/A                                                                           | N/A                                  | \$05.18                                                                                              | \$          |  |  |
|                                                        | SIMILAC ADVANCE<br>EARLYSHIELD POWDER          | 9 (12.9 oz) Cans                                                                                  | N/A                                                                                    | Yes No N/A                     | N/A                                                                           | N/A                                  | \$15.78                                                                                              | \$          |  |  |
|                                                        | SIMILAC SENSITIVE<br>CONCENTRATE.              | 34 (13 oz) cans                                                                                   | N/A                                                                                    | Yes No N/A                     | N/A                                                                           | N/A                                  | \$05.18                                                                                              | s           |  |  |
|                                                        | SIMILAC SENSITIVE<br>POWDERED                  | 9 (12.6 oz) cans                                                                                  | N/A                                                                                    | Yes No N/A                     | N/A                                                                           | N/A                                  | \$15.78                                                                                              | \$          |  |  |
| DAIRY                                                  | EGGS, FRESH, LARGE                             | 2 (1 dozen) Cartons                                                                               | N/A                                                                                    | Yes No N/A                     | N/A                                                                           | N/A                                  | \$01.78                                                                                              | \$          |  |  |
|                                                        | MILK - LIQUID SKIM, 1%, 2%                     | 5 (1) Gallon Containers                                                                           | Yes No N/A                                                                             | Yes No N/A                     | GREAT VALU                                                                    | N/A                                  | \$03.32                                                                                              | \$          |  |  |
|                                                        | MILK - LIQUID SKIM, 1%,2%                      | 3 (1) Quart Containers                                                                            | Yes No N/A                                                                             | Yes No N/A                     | MAYFIELD                                                                      | N/A                                  | \$02.18                                                                                              | \$          |  |  |
|                                                        | MILK - LIQUID WHOLE                            | 2 (1) Gallon Containers                                                                           | Yes No N/A                                                                             | Yes No N/A                     | GREAT VALU                                                                    | N/A                                  | \$03.56                                                                                              | \$          |  |  |
|                                                        | MILK - LIQUID WHOLE                            | 1 Quart Container                                                                                 | Yes No N/A                                                                             | Yes No N/A                     | MAYFIELD                                                                      | N/A                                  | \$02.82                                                                                              | s           |  |  |
|                                                        | REGULAR AMERICAN CHEESE<br>(SLICED)            | 1 Pound                                                                                           | Yes No N/A                                                                             | Yes No N/A                     | GREAT VALUE                                                                   | N/A                                  | \$04.38                                                                                              | s           |  |  |
|                                                        | REGULAR CHEDDAR CHEESE<br>(BLOCKED)            | 1 Pound                                                                                           | Yes No N/A                                                                             | Yes No N/A                     | GREAT VALUE                                                                   | N/A                                  | \$04.48                                                                                              | \$          |  |  |

### Why Automate the Review Process?

- Eliminate paper forms
- Leverage UPC database
- Reduce Administrative Costs
- Reduce mistakes
- Reduce re-visits
- Greater Accountability
- Keep pace with technology
- Streamline workflow
- Link results to Crossroads

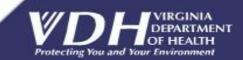

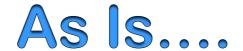

#### VIRGINIA WIC PROGRAM-RETAIL STORE MANAGEMENT SYSTEM

Save Undo

User name last updated /Created prices: HARRY KIM WIC Id: 6057 Owner: JONGTAEK KIM
Peer Group Id: 61 Total Store Hours per Week: 84
Store Address: 43761 PARKHURST PLAZA , ASHBURN, VA 20147-5470
Store Details Last Updated Date: November 14, 2011 Price Data Last Updated Date: May 25, 2012

Price Description Help

#### Price Survey by Food Category

STORE BRAND DECLARATIONS

BABY FOOD, INFANT CEREAL AND SPECIAL FORMULAS

CONTRACT FORMULAS

DAIRY

HOT AND COLD CEREALS

OTHER ITEMS

SINGLE FLAVORED JUICES

WHOLE GRAINS

Print Price Survey

Confirm - All Prices

WIC Approved Food List Brochure
Infant Formula Flyer

HELP

RSLPFR

| Food                                              | RSMS Unit Siz | ze Price | Avg. Price | Product Type   |
|---------------------------------------------------|---------------|----------|------------|----------------|
| BABY FOOD FRUITS AND VEGETABLES (ANY BRAND)**     | 4 OZ.         | 00.79    | 00.71      | OTHER          |
| BABY FOOD MEAT                                    | 2.5 OZ.       | 01.19    | 01.10      | OTHER          |
| ENFAMIL NUTRAMIGEN LIPIL - CONCENTRATE            | 13 FL. 0Z     | 00.00    | 07.50      | WIC APPROVED   |
| ENFAMIL NUTRAMIGEN LIPIL - READY TO FEED          | 32 FL. OZ     | 00.00    | 09.22      | WIC APPROVED   |
| ENFAMIL NUTRAMIGEN WITH ENFLORA -<br>POWDERED     | 12.6 OZ.      | 00.00    | 23.75      | WIC APPROVED   |
| GERBER INFANT RICE CEREAL, DRY**                  | 8 OZ.         | 02.79    | 02.38      | CONTRACT BRAND |
| PEDIASURE WITH FIBER, READY TO FEED, SIX-PACK(S)  | 1 SIX-PACK    | 11.99    | 11.21      | WIC APPROVED   |
| PEDIASURE, READY TO FEED, SIX-PACK(S) ALL FLAVORS | 1 SIX-PACK    | 11.99    | 10.84      | WIC APPROVED   |
| SIMILAC ALIMENTUM W/IRON, READY TO FEED           | 32 FL. OZ     | 00.00    | 09.27      | WIC APPROVED   |
| SIMILAC ALIMENTUM W/IRON POWDER                   | 16 OZ.        | 28.99    | 27.66      | WIC APPROVED   |

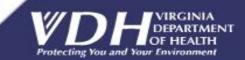

## Costs and Paper forms

- Handling
  - Organizing
    - Storing
      - Distributing
        - Mailing
      - Copying
    - > Reviewing
  - > Scanning
- > Destroying

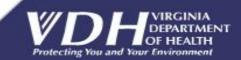

#### VIRGINIA WIC PROGRAM (MONITORING REVIEW FORM)

| Store Information                                      |                                                |                                                                                                   |                                                                                        |                                | Reviewer's II                                                                 | Reviewer's Information               |                                                                                                    |             |  |  |
|--------------------------------------------------------|------------------------------------------------|---------------------------------------------------------------------------------------------------|----------------------------------------------------------------------------------------|--------------------------------|-------------------------------------------------------------------------------|--------------------------------------|----------------------------------------------------------------------------------------------------|-------------|--|--|
| Telephone: (876) 971-71                                |                                                |                                                                                                   | WIC ID/Applicant:9000  State:VA Zip Code:24280 Store Peer Group: 53 Cash Registers: 55 |                                | State Agency<br>Reviewer's<br>Name:<br>Reviewer's Ti<br>Telephone:<br>E-Mail: | EDD JAC<br>itle: VENDOR<br>(804) 864 | VIRGINIA WIC PROGRAM<br>EDD JACK<br>e: VENDOR LIAISON<br>(804) 864-7813<br>edd.jack@vdh.virginia.gov |             |  |  |
|                                                        |                                                |                                                                                                   | Minit Info                                                                             | -4:                            | E-Mail.                                                                       | edd.jack(                            | @van.virginia                                                                                        | a.gov       |  |  |
| Date of Revie                                          | MM .                                           |                                                                                                   | Visit Informa                                                                          | ation<br>sit : 30 STOCKING VIS | elT                                                                           |                                      |                                                                                                    |             |  |  |
| Date of Nevie                                          |                                                |                                                                                                   | Observation/F                                                                          |                                | 111                                                                           |                                      |                                                                                                    |             |  |  |
| WIC Decal Po                                           | osted : Yes No                                 |                                                                                                   |                                                                                        | ual Complete: Yes              | ☐ No                                                                          |                                      |                                                                                                    |             |  |  |
|                                                        |                                                |                                                                                                   | Stocking Asse                                                                          | ssment                         |                                                                               |                                      |                                                                                                    |             |  |  |
| Food Category                                          | Food Description                               | Size/Minimum<br>Required                                                                          | Designated Shelf Label Posted                                                          | Minimum Stocked                | Store Brand<br>Declaration                                                    | Package Size                         | RSMS Price                                                                                           | Shelf Price |  |  |
| BABY FOOD,<br>INFANT CEREAL<br>AND SPECIAL<br>FORMULAS | BABY FOOD FRUITS AND<br>VEGETABLES (ANY BRAND) | 64 (4 oz)<br>Containers/Jars; must<br>stock 2 types: single<br>ingredient fruits &<br>vegetables. | N/A                                                                                    | Yes No N/A                     | N/A                                                                           | N/A                                  | \$00.63                                                                                              | s           |  |  |
|                                                        | GERBER INFANT RICE<br>CEREAL, DRY              | 3 ( 8 oz) Boxes                                                                                   | N/A                                                                                    | Yes No N/A                     | N/A                                                                           | N/A                                  | \$01.96                                                                                              | \$          |  |  |
| CONTRACT<br>FORMULAS                                   | SIMILAC ADVANCE<br>EARLYSHIELD CONCENTRATE     | 34 (13 oz) Cans                                                                                   | N/A                                                                                    | Yes No N/A                     | N/A                                                                           | N/A                                  | \$05.18                                                                                              | \$          |  |  |
|                                                        | SIMILAC ADVANCE<br>EARLYSHIELD POWDER          | 9 (12.9 oz) Cans                                                                                  | N/A                                                                                    | Yes No N/A                     | N/A                                                                           | N/A                                  | \$15.78                                                                                              | \$          |  |  |
|                                                        | SIMILAC SENSITIVE<br>CONCENTRATE.              | 34 (13 oz) cans                                                                                   | N/A                                                                                    | Yes No N/A                     | N/A                                                                           | N/A                                  | \$05.18                                                                                              | s           |  |  |
|                                                        | SIMILAC SENSITIVE<br>POWDERED                  | 9 (12.6 oz) cans                                                                                  | N/A                                                                                    | Yes No N/A                     | N/A                                                                           | N/A                                  | \$15.78                                                                                              | \$          |  |  |
| DAIRY                                                  | EGGS, FRESH, LARGE                             | 2 (1 dozen) Cartons                                                                               | N/A                                                                                    | Yes No N/A                     | N/A                                                                           | N/A                                  | \$01.78                                                                                              | \$          |  |  |
|                                                        | MILK - LIQUID SKIM, 1%, 2%                     | 5 (1) Gallon Containers                                                                           | Yes No N/A                                                                             | Yes No N/A                     | GREAT VALU                                                                    | N/A                                  | \$03.32                                                                                              | \$          |  |  |
|                                                        | MILK - LIQUID SKIM, 1%,2%                      | 3 (1) Quart Containers                                                                            | Yes No N/A                                                                             | Yes No N/A                     | MAYFIELD                                                                      | N/A                                  | \$02.18                                                                                              | \$          |  |  |
|                                                        | MILK - LIQUID WHOLE                            | 2 (1) Gallon Containers                                                                           | Yes No N/A                                                                             | Yes No N/A                     | GREAT VALU                                                                    | N/A                                  | \$03.56                                                                                              | \$          |  |  |
|                                                        | MILK - LIQUID WHOLE                            | 1 Quart Container                                                                                 | Yes No N/A                                                                             | Yes No N/A                     | MAYFIELD                                                                      | N/A                                  | \$02.82                                                                                              | s           |  |  |
|                                                        | REGULAR AMERICAN CHEESE<br>(SLICED)            | 1 Pound                                                                                           | Yes No N/A                                                                             | Yes No N/A                     | GREAT VALUE                                                                   | N/A                                  | \$04.38                                                                                              | s           |  |  |
|                                                        | REGULAR CHEDDAR CHEESE<br>(BLOCKED)            | 1 Pound                                                                                           | Yes No N/A                                                                             | Yes No N/A                     | GREAT VALUE                                                                   | N/A                                  | \$04.48                                                                                              | \$          |  |  |

#### What is Checked?

- Stores has Minimum Stocking Requirement?
- **♣** Baby Foods, Breakfast Cereals, Cheese, Eggs, Fruits and Vegetables, Formulas, Infant Cereal, Legumes Milk, Juices, Whole Grain Products

#### Other Items

- •WIC Shelf labels posted?
- •Prices Posted?
- •Expired Foods and Refrigeration?
- •Required materials on site?
- •Confirm # of cash register?
- Prices collected for new store applicants.

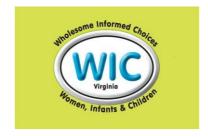

#### Who Is Reviewed?

- Types of Stores
  - Applicant Not yet approved for eWIC
  - Authorized Approved to process eWIC
    - High-Risk Authorized, but has had issues
    - Probationary First year of authorization
- Type of Review
  - Stocking Visit for Applicant Stores (MSR only)
  - Monitoring Review for all other stores

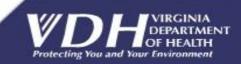

# Who Conducts Monitoring Visits?

- Trained Local Agency Staff
- State WIC Agency Staff
- Outside Contractor (during non standard hours)

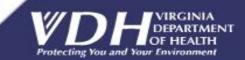

### Preparing for the Review

- What stores do I need to visit?
- What stores visits have top priority?
- Where are the stores located?
- Previous monitoring results were?
- What order should I visit the stores?
- How do I get there?
- What do I need to bring with me?

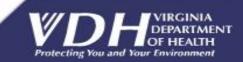

## **Key Information Tools**

- Store Monitoring Review Op. Procedure
- Store Last Mon. Visit Report (Monthly)
- www.drivingrouteplanner.com
- \$Links.docx these and other resources

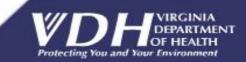

#### After the Review

- iPhone is a shared resource
- Check APL Central for next action
- Schedule Revisit
  - PASS = no revisit required\*
  - FAIL = revisit 30-60 days\*
  - INCOMPLETE = revisit within 30 days\*
  - OTHER = see APL Central\*
  - \*Check APL Central for next steps Receive feedback about Quality

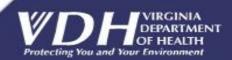

#### After the Review

- APL Central
  - **CURRENTLY** use Firefox or Chrome
- https://www.aplcentral.com/VA/login
  - In Visit Screen, "Search"
    - STATUS = Completed or Finalized
    - RESULT = Blank or Pass/Fail/Incomplete/Other

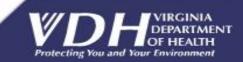

### Approach

- Operational Adjustment Grant
- High-level requirements
  - "GPS" for Monitors
  - UPC Scanning
  - Configurable Review Elements
  - Active Connection NOT required
  - Allow manual override
  - Checkboxes & pre-populated data
  - Collect signatures
  - Single location for all monitoring visits.

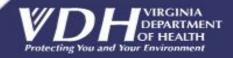

# Minimum Stocking Requirements (MSR)

- Reflects the <u>Current MSR</u>
- Dynamic change to reflect future requirements.
- Flexibility create new forms business requirements
- MSR description is displayed on iPhone
- Product eligibility: UPCs in APL
- Retailer Agreement: MSR met whenever store is open

\* You've got to scan it to believe it!

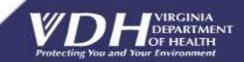

#### Misc. Administrative Issues

- Shared Resource
- Establish guidelines on how the iphone should be used.
- What "apps" can be downloaded onto the iPhone?
- Who is responsible if the device is lost?
- iPhones included in the equipment inventory
- Future enhancement: Use Bluetooth UPC Scanner

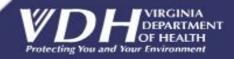

#### The Big Picture -Functional Diagram

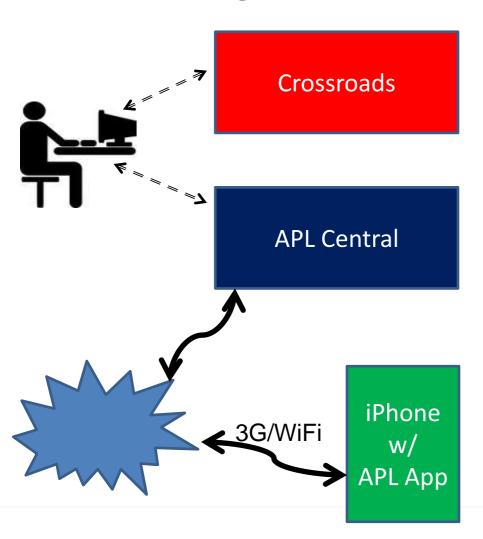

- Retail Store's data
- Results of Monitoring Reviews
- (Final Monitoring Reviews)
- Retail Store's data
- APL (UPCs of approved products)
- Final Monitoring Reviews
- Monitoring Review Record
- Submitted Monitoring Reviews
- Retail Store's data
- APL (UPCs of approved products)
- Monitoring Review Record
- Submitted Monitoring Reviews
- In Process Monitoring Reviews

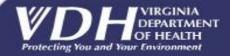

#### **Future Enhancements**

- ✓ OA Grant Secured FFY 2015
- ✓ Complete the automation cycle
- Monitoring results electronically updated into Crossroad (MIS)
- Eliminate dual entry of UPCs (Crossroads and APL Central
- ✓ Allow more targeted access to monitoring review results, i.e., corporate name, health district, reviewer.
- ✓ Allow more options to correct selection errors.

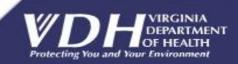

## QUESTIONS

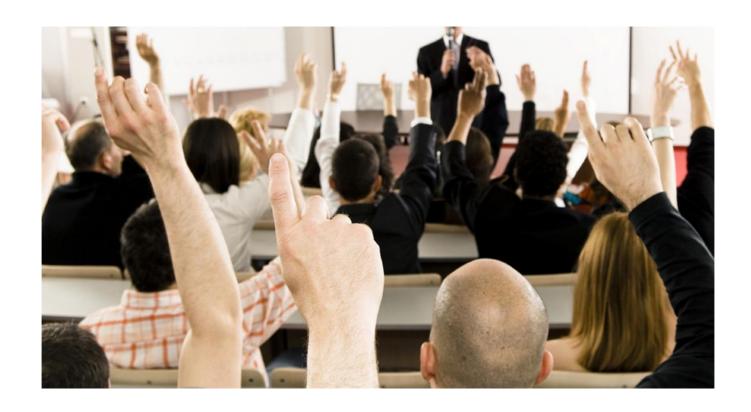

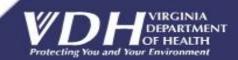

#### Thank you!

Sheila Brewer
Vendor Compliance Manager
Virginia Department of Health
109 Governor Street, 9th floor
Richmond, VA 23219
Sheila.Brewer@vdh.virginia.gov
804-864-7810 Fax: 804-864-7854

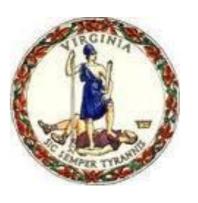

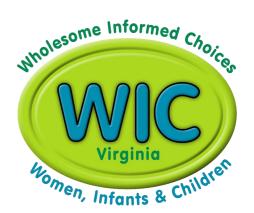

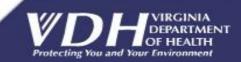

# Backup Slides

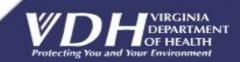

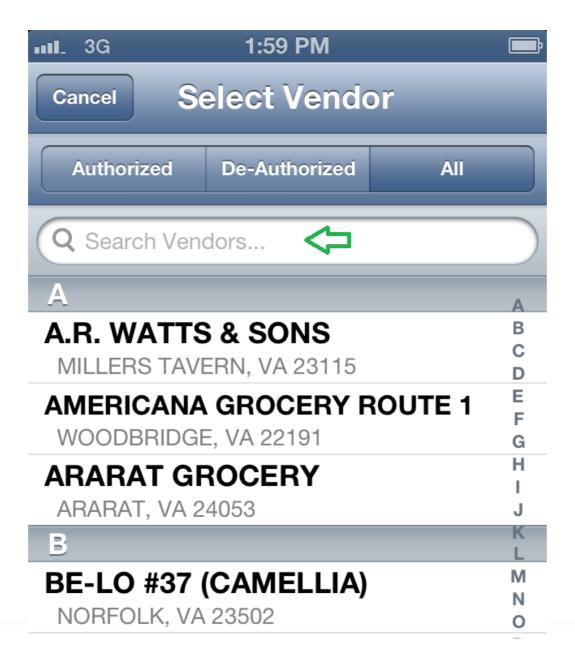

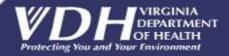

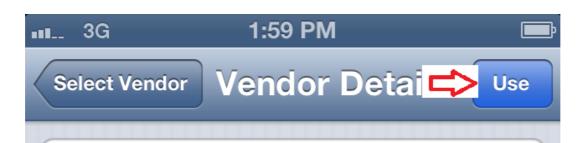

#### Name TEST STORE 1

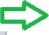

Address 91 91ST STREET **ALEXANDRIA, VA 22314** 

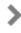

**County City of Alexandria** 

Peer Group 10 - Commissary

WIC Vendor # 0091

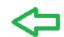

**Status Authorized** 

Corp Info 0091

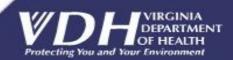

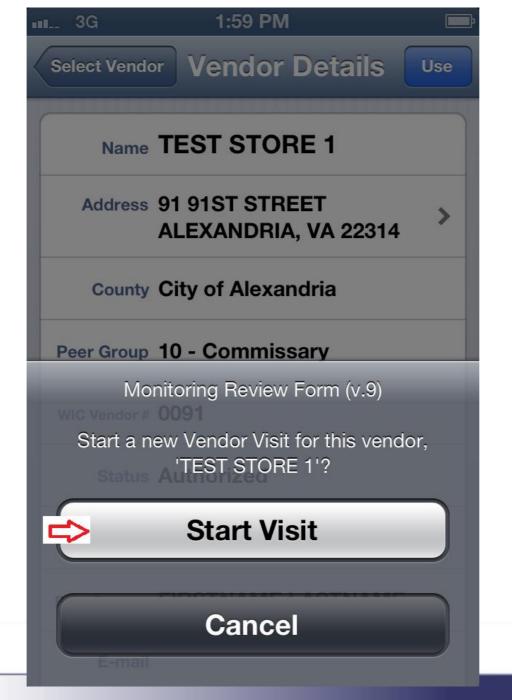

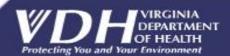

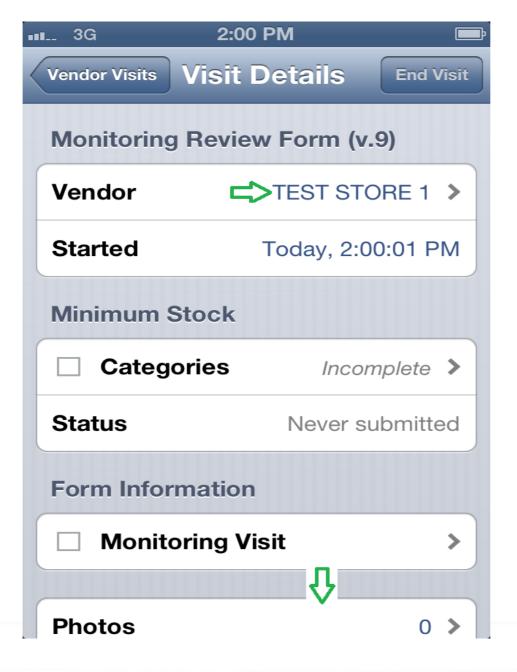

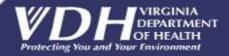

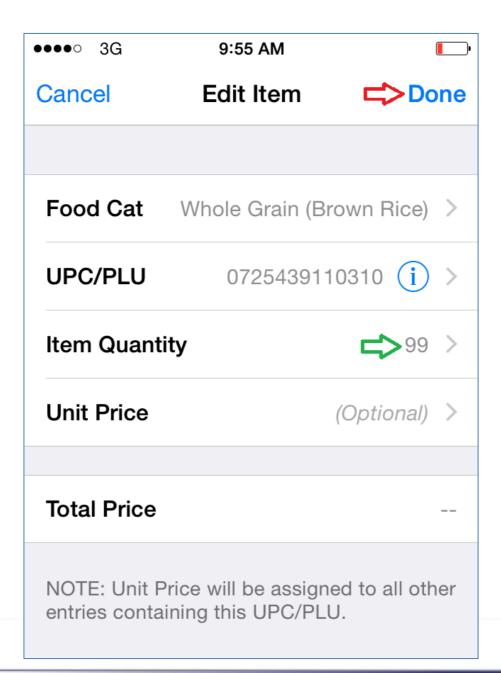

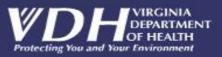

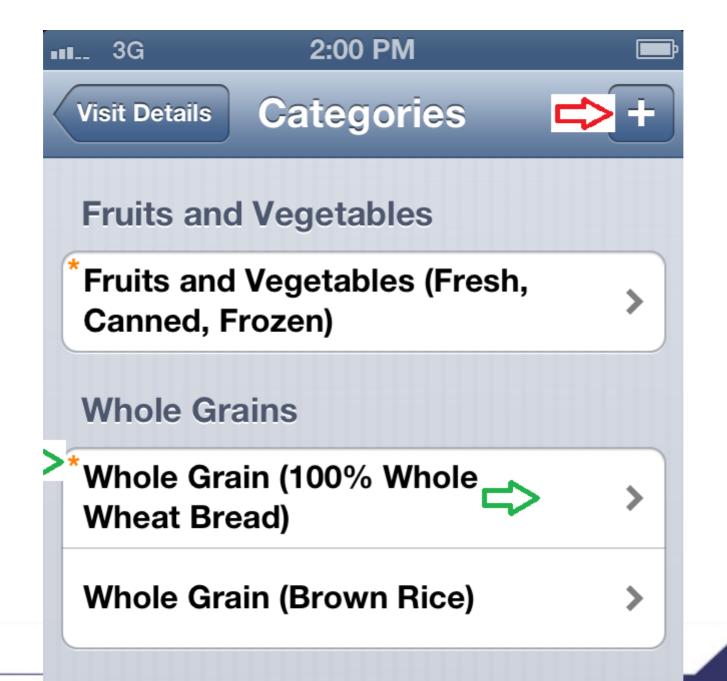

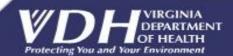

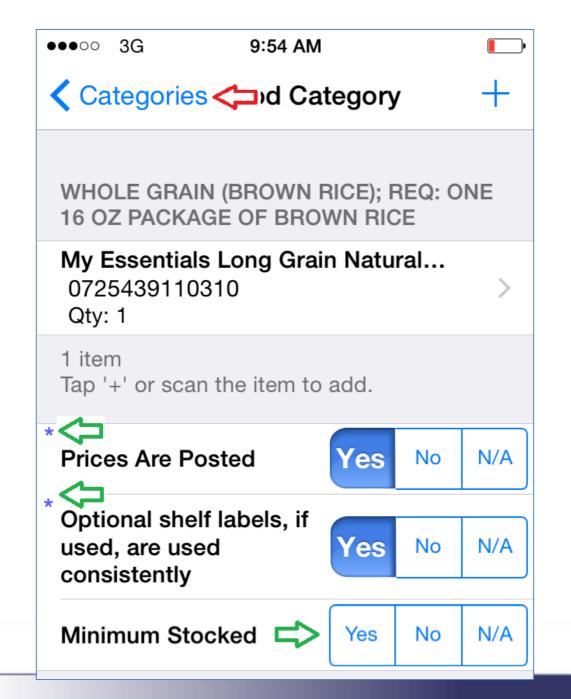

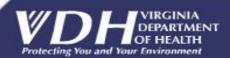

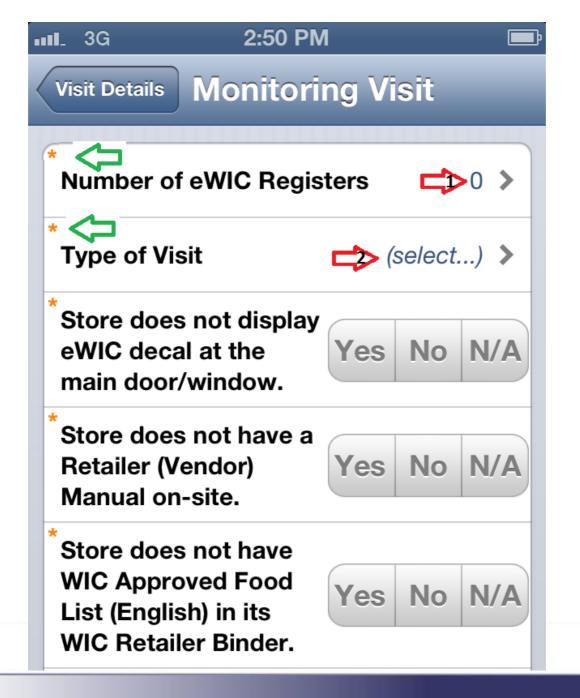

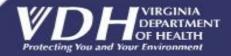

#### **Vendor Signature**

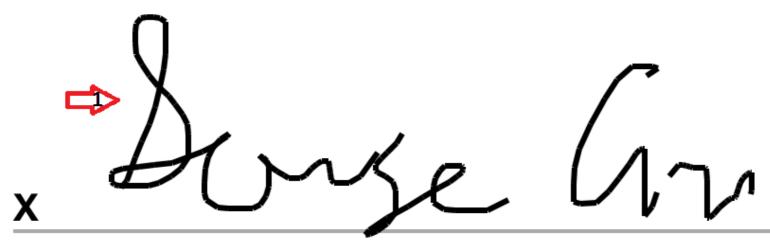

Sign Here With Finger

George Grocer

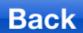

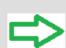

Clear

06/11/2014

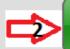

Accept

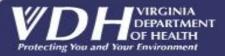

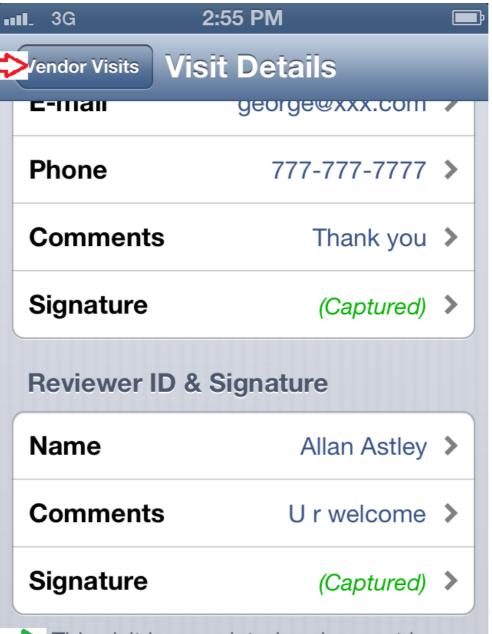

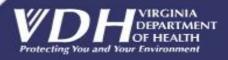